# **This document and the API that it describes are deprecated.**

Authorize.Net's legacy name-value-pair API is still supported, however it will not be updated, except for critical security updates. To learn when this deprecated API will reach its end of life, and for information on upgrading to our latest API, read the [Upgrade](http://developer.authorize.net/api/upgrade_guide/)  [Guide.](http://developer.authorize.net/api/upgrade_guide/) You can find the full Authorize.Net API documentation at our [Developer Center.](http://developer.authorize.net/api/)

# **PayPal Express Checkout Services**

**Using AIM**

September 2017

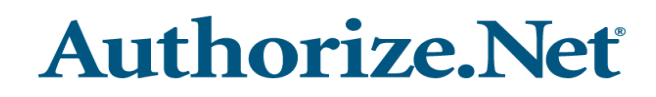

Authorize.Net Developer Support <http://developer.authorize.net> Authorize.Net LLC 082007 Ver.2.0

Authorize.Net LLC ("Authorize.Net") has made efforts to ensure the accuracy and completeness of the information in this document. However, Authorize.Net disclaims all representations, warranties and conditions, whether express or implied, arising by statute, operation of law, usage of trade, course of dealing or otherwise, with respect to the information contained herein. Authorize.Net assumes no liability to any party for any loss or damage, whether direct, indirect, incidental, consequential, special or exemplary, with respect to (a) the information; and/or (b) the evaluation, application or use of any product or service described herein.

Authorize.Net disclaims any and all representation that its products or services do not infringe upon any existing or future intellectual property rights. Authorize.Net owns and retains all right, title and interest in and to the Authorize.Net intellectual property, including without limitation, its patents, marks, copyrights and technology associated with the Authorize.Net services. No title or ownership of any of the foregoing is granted or otherwise transferred hereunder. Authorize.Net reserves the right to make changes to any information herein without further notice.

#### **Authorize.Net Trademarks**

Advanced Fraud Detection Suite™ Authorize.Net® Authorize.Net Your Gateway to IP Transactions™ Authorize.Net Verified Merchant Seal™ Automated Recurring Billing™ eCheck.Net®

# **[Contents](#page-5-0)**

#### **[Recent Revisions to This Document](#page-5-0) 6**

#### **[About This Guide](#page-6-0) 7**

[Audience and Purpose](#page-6-1) **7** [Conventions](#page-6-2) **7** [Note, Important, and Warning Statements](#page-6-3) **7** [Text and Command Conventions](#page-7-0) **8** [Related Documents](#page-7-1) **8** [Developer Support](#page-7-2) **8 [9](#page-8-0)**

#### **[Chapter 1](#page-9-0) [Getting Started](#page-9-1) 10**

**CONTENTS**<br>
Recent Revisions to This Document 6<br>
About This Guide 7<br>
About This Guide 7<br>
Convention and Maybe 7<br>
Convention and Maybe 7<br>
News Aim Convention and Maybe 7<br>
Headed Documents Convention 6<br> **Bookhope Support 6**<br> [Enabling PayPal Express Checkout for Authorize.Net](#page-10-0) **11** [Button Placement](#page-10-1) **11** [Transaction Types](#page-11-0) **12** [Authorization Only](#page-11-1) **12** [Get Details](#page-11-2) **12** [Authorization Only, Continue](#page-11-3) **12** [Prior Authorization Capture](#page-12-0) **13** [Void](#page-12-1) **13** [Authorization and Capture](#page-12-2) **13** [Authorization and Capture, Continue](#page-12-3) **13** [Refund](#page-12-4) **13** [Transaction Flow](#page-13-0) **14** [Line Items](#page-13-1) **14**

#### **[Chapter 2](#page-15-0) [Submitting Transactions](#page-15-1) 16** [Transaction Post Location](#page-15-2) **16** [Preliminary Fields](#page-16-0) **17** [Services](#page-17-0) **18** [Authorization Only](#page-17-1) **18**

[Get Details](#page-20-0) **21** [Authorization Only, Continue](#page-21-0) **22** [Prior Authorization Capture](#page-22-0) **23** [Void](#page-22-1) **23** [Authorization and Capture](#page-23-0) **24** [Authorization and Capture, Continue](#page-26-0) **27** [Refund](#page-26-1) **27**

#### **[Chapter 3](#page-28-0) [Transaction Responses](#page-28-1) 29**

[Responses](#page-28-2) **29** [Authorization Only](#page-28-3) **29** [Get Details](#page-30-0) **31** [Authorization Only, Continued](#page-32-0) **33** [Prior Authorization Capture](#page-33-0) **34** [Void](#page-34-0) **35** [Authorization and Capture](#page-35-0) **36** [Authorization and Capture, Continue](#page-36-0) **37** [Refund](#page-37-0) **38** [Response Reason Codes](#page-39-0) **40**

# <span id="page-5-0"></span>Recent Revisions to This **Document**

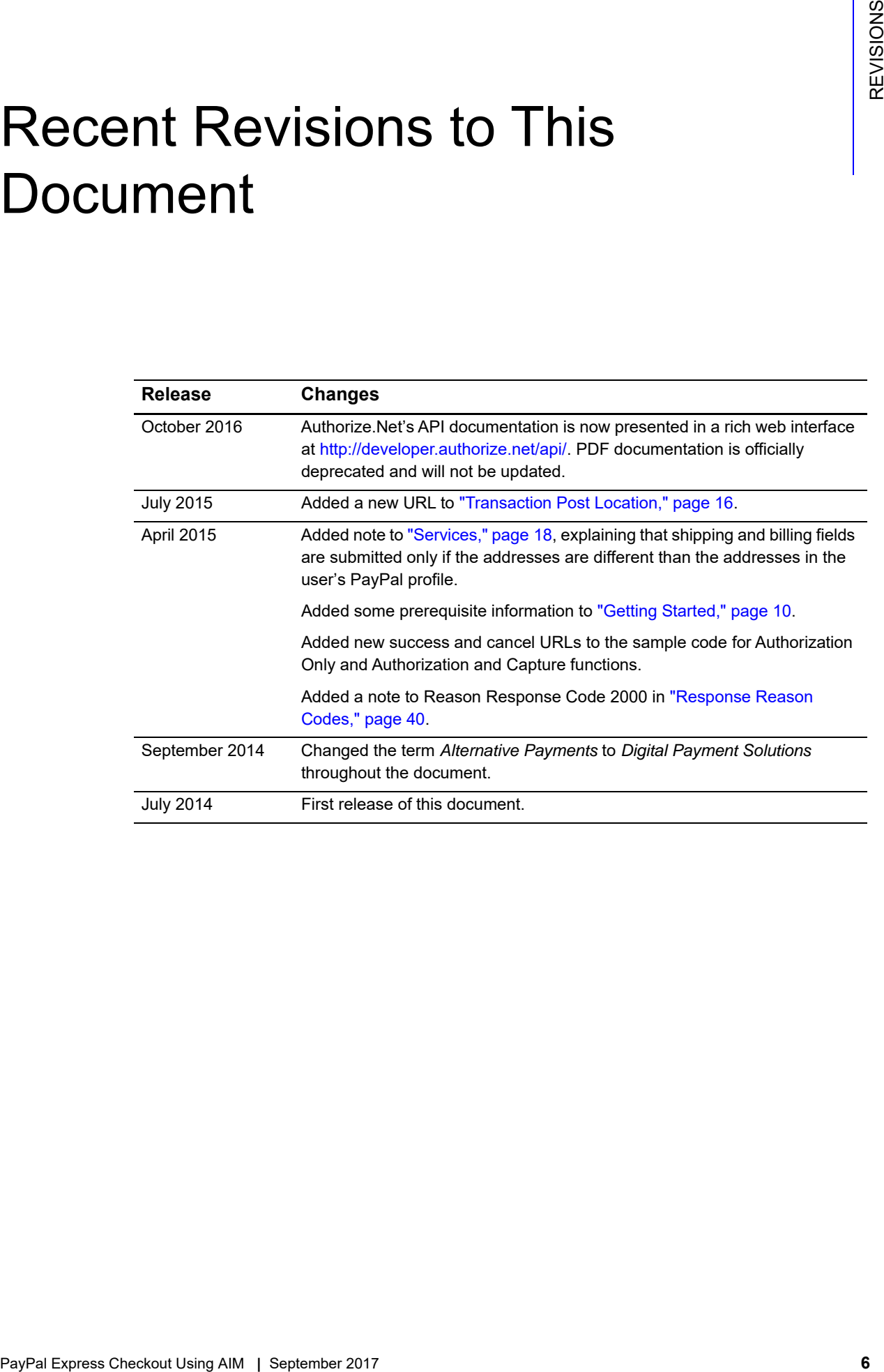

# <span id="page-6-0"></span>About This Guide

# <span id="page-6-1"></span>**Audience and Purpose**

This guide is written for application developers who want to use the Advanced Integration Method (AIM) to integrate PayPal Express Checkout into their order management system and describes the steps necessary in order to do so.

# <span id="page-6-2"></span>**Conventions**

# <span id="page-6-3"></span>**Note, Important, and Warning Statements**

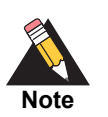

A *Note* contains helpful suggestions or references to material not contained in the document.

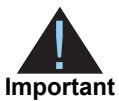

An *Important* statement contains information essential to successfully completing a task or learning a concept.

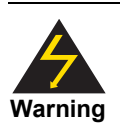

A *Warning* contains information or instructions, which, if not heeded, can result in a security risk, irreversible loss of data, or significant cost in time or revenue or both.

## <span id="page-7-0"></span>**Text and Command Conventions**

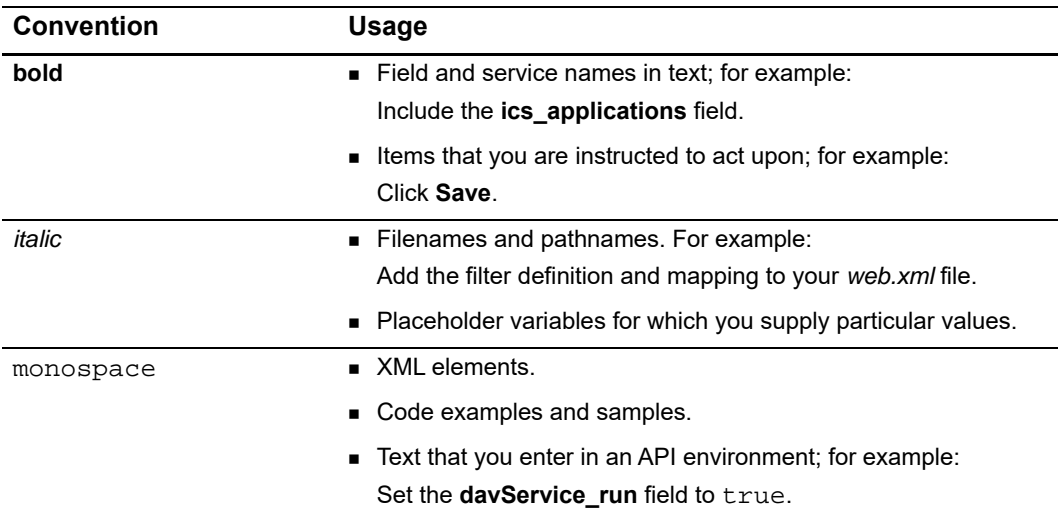

# <span id="page-7-1"></span>**Related Documents**

 *Advanced Integration Method (AIM) Developer Guide* describes the full range of AIM services. ([PDF](http://www.authorize.net/support/AIM_guide.pdf) | [HTML\)](http://developer.authorize.net/guides/AIM/wwhelp/wwhimpl/js/html/wwhelp.htm)

# <span id="page-7-2"></span>**Developer Support**

The following resources can help you successfully integrate a merchant web site or other application to the Authorize.Net Payment Gateway.

- **The [Developer Center](http://developer.authorize.net ) provides sandbox accounts, sample code, FAQs, and** troubleshooting tools.
- [Developer training videos](http://developer.authorize.net/training/) cover a variety of topics.
- **The [developer community](http://community.developer.authorize.net) provides answers to questions from other Authorize.Net** developers.
- Ask us a question at our [Developer Support](http://developer.authorize.net/support ) page.
- Search our [knowledge base](https://support.authorize.net/authkb/index?page=home) for answers to commonly asked questions.

To submit suggestions for improving or correcting this guide, send email to documentation@authorize.net.

# Getting Started

PayPal Express Checkout for Authorize.Net enables you to offer PayPal as a payment option to your customers by incorporating it within your existing AIM API implementation. PayPal Express Checkout is currently not enabled through the SIM or DPM APIs.

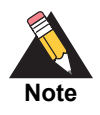

<span id="page-9-0"></span>PayPal Express Checkout is not supported by some resellers and is not offered in some countries. For more information, contact your reseller. PayPal Express Checkout does not support the full PayPal feature-set, including \$0 authorizations. PayPal transactions are not subject to AFDS fraud filters, except the IP blacklist filter.

To use Express Checkout, you must have:

- A Business or Premier PayPal account. A Business or Premier account enables you to become a merchant for whom PayPal collects money from buyers for goods or services. PayPal manages these transactions and charges you a small fee and a percentage of the amount collected from the buyer for each transaction.
- <span id="page-9-2"></span><span id="page-9-1"></span>**PayPal Express Checkout for Authorson Net omables you to offer PayPal as a payment**<br>option to your customes by incorporating it within your oscieting AIM API implementation.<br>PayPal Express Checkout Is can need you to offe A PayPal sandbox account with two test accounts. The PayPal sandbox provides an environment that simulates PayPal in which you execute your Express Checkout integration without actually exchanging money. One of your test accounts represents you as the merchant; the other test account represents a buyer. Your testing is not restricted to just two accounts; however, you must have a sandbox account to create test accounts and perform actual testing. The PayPal sandbox URL is:

[https://developer.paypal.com/docs/classic/lifecycle/ug\\_sandbox/](https://developer.paypal.com/docs/classic/lifecycle/ug_sandbox/)

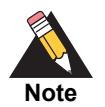

Refunds cannot be tested in the sandbox environment because the settlement process is not being enabled.

# <span id="page-10-0"></span>**Enabling PayPal Express Checkout for Authorize.Net**

Before you can use Paypal Express checkout for Authorize.Net, you must first enable this service in the merchant interface.

#### **To enable PayPal Express Checkout for Authorize.Net:**

- **Step 1** Log in to the [Authorize.Net Merchant Interface](https://account.authorize.net/).
- **Step 2** In the left-navigation column, choose **Accounts > Digital Payment Solutions**.

Locate the PayPal component of the Digital Payment Solutions page. If you do not have a business account with PayPal, click th[e link](https://www.paypal.com/webapps/mpp/product-selection) and follow PayPal's instructions for creating a business account before continuing with this procedure. When you have an active PayPal business account, continue to Step 3.

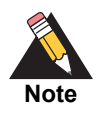

The account you use MUST be a *business* account, not a personal account.

- **Step 3** In the PayPal component of the Digital Payment Solutions page, click the **Sign Up** button. The status of the PayPal component changes from Inactive to Pending.
- **Step 4** Click **Grant Permissions**.

You are redirected to PayPal.

**Step 5** Log in with your PayPal business account credentials.

Review the permissions that you are required to grant to Authorize.Net.

**Step 6** Click **Grant Permissions**.

You are directed back to the Digital Payment Solutions page in the Authorize.Net Merchant Interface. The status is now Enabled. However, it takes approximately 15 to 30 minutes before you are able to process transactions. The screen display will auto-refresh to notify you when transaction processing becomes available.

# <span id="page-10-1"></span>**Button Placement**

Customers choose PayPal because they are familiar with the checkout experience and trust the security that PayPal offers, by placing the PayPal button early in the checkout flow will ensure increased sales lift, because customers will know early on that PayPal is a payment option.

For more information on Express Checkout Best practices, navigate to:

[https://developer.paypal.com/webapps/developer/docs/classic/express-checkout/](https://developer.paypal.com/webapps/developer/docs/classic/express-checkout/integration-guide/ECUIRequirements/) integration-guide/ECUIRequirements/

# <span id="page-11-0"></span>**Transaction Types**

The transaction flow for PayPal Express Checkout for Authorize.Net is different than a credit card transaction flow. The initial request to authorize a transaction notifies PayPal that an authorization has been initiated. Information that can be used to continue the authorization must be returned from PayPal. For supported sequences of transactions, see ["Transaction Flow," page 14.](#page-13-0)

PayPal Express Checkout for Authorize.Net uses the following transaction types.

### <span id="page-11-1"></span>**Authorization Only**

An Authorization Only request notifies PayPal that an authorization has been initiated but does not complete the authorization. It returns a secure URL with a token appended to it. The purpose of this token is to identify the transaction when the customer is redirected to PayPal.

The elements in an Authorization Only request are described in ["Authorization Only,"](#page-17-3)  [page 18](#page-17-3).

## <span id="page-11-2"></span>**Get Details**

A Get Details transaction returns customer's PayPal Payer ID, email address, and shipping information. Get Details can be called at any time and is most useful after the customer has approved the payment at PayPal. For transaction status details after the transaction has been captured, refer to the [Authorize.Net Merchant Interface](https://account.authorize.net/) or th[e](http://developer.authorize.net/api/transaction_details/) [Transaction Details API.](http://developer.authorize.net/api/transaction_details/)

The elements in a Get Details request are described in ["Get Details," page 21.](#page-20-1)

## <span id="page-11-3"></span>**Authorization Only, Continue**

This request, if successful, actually authorizes the transaction but does not capture it.

The elements in an Authorization Only, Continue transaction are described in ["Authorization Only, Continue," page 22](#page-21-1).

## <span id="page-12-0"></span>**Prior Authorization Capture**

This transaction type is used to capture an Authorization Only, Continue transaction that was successfully authorized through the payment gateway.

The elements in a Prior Authorization Capture transaction are described in ["Prior](#page-22-2)  [Authorization Capture," page 23.](#page-22-2)

### <span id="page-12-1"></span>**Void**

This transaction type can be used to cancel an authorization that has not yet been captured. Void can be used only in the following sequence: Authorization Only > Authorization Only, Continue > Void.

The elements in a Void transaction are described in ["Void," page 23](#page-22-3).

## <span id="page-12-2"></span>**Authorization and Capture**

This type of transaction is the most common and is the default payment gateway transaction type. Like the Authorization Only request, it notifies PayPal that an Authorization and Capture transaction has been initiated, but does not complete the request. It also returns a secure URL with a token appended to it. The purpose of this token is to identify the transaction when the customer is redirected to PayPal.

The elements in an Authorization and Capture transaction are described in ["Authorization](#page-23-1)  [and Capture," page 24](#page-23-1).

## <span id="page-12-3"></span>**Authorization and Capture, Continue**

This request actually authorizes and captures the transaction.

The elements in an Authorization and Capture, Continue request are described in ["Authorization and Capture, Continue," page 27](#page-26-2).

## <span id="page-12-4"></span>**Refund**

This transaction type is used to refund a customer for a transaction that was originally processed and successfully settled through the payment gateway. Refundsdo not occur until after your transactions have been settled on our system, which happens after the cutoff time.

The elements in a Refund transaction are described in ["Refund," page 27.](#page-26-3)

# <span id="page-13-0"></span>**Transaction Flow**

The transaction flow consists of three typical sequences:

#### **Sequence 1**

- **1** Authorization Only
- **2** Get Details (recommended for shipping)
- **3** Authorization Only, Continue
- **4** Prior Authorization Capture
- **5** Refund (optional)

#### **Sequence 2**

- **1** Authorization Only
- **2** Get Details (recommended for shipping)
- **3** Authorization Only, Continue
- **4** Void

#### **Sequence 3**

- **1** Authorization and Capture
- **2** Get Details (recommended for shipping)
- **3** Authorization and Capture, Continue
- **4** Refund (optional)

# <span id="page-13-1"></span>**Line Items**

Line items must add up to the amount of the transaction. If they do not equal the amount of the transaction, the transaction will be rejected.

Tax, freight, and duty fields are not sent to Paypal. If any of these values contribute to the total transaction amount and you are including line item details, then you must also include line items to represent these values, shown in the code example below.

#### **Example 1 Incorporating Line Items with Tax and Shipping**

x\_line\_item = item1<|>golf balls<|><|>2<|>18.95 x\_line\_item = item2<|>golf bag<|>Wilson golf carry bag, red<|>1<|>39.99 x\_line\_item = item3<|>book<|>Golf for Dummies<|>1<|>21.99 x\_line\_item = item4<|>tax<|>This is the tax for the transaction<|>7.84 x\_line\_item = item5<|>shipping<|>This is the shipping cost for the transaction.<|>9.99

# **Submitting Transactions**

<span id="page-15-0"></span>PayPal transaction requests follow the standard AIM format. For information on AIM, see the *[AIM Card-Not-Present Transactions Developer Guide.](http://www.authorize.net/support/AIM_guide.pdf)*

# <span id="page-15-3"></span><span id="page-15-2"></span>**Transaction Post Location**

The merchant's web site should POST transaction requests to the following payment gateway URL:

<https://secure2.authorize.net/gateway/transact.dll>

Legacy but support URL:

https://secure.authorize.net/gateway/transact.dll

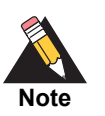

<span id="page-15-1"></span>PayPal Stransaction requests foliou the standard AIM format. For information on AIM, see<br>the AIM Carol-Not-Present Transactions Conveloper Curies.<br>
Transaction Post Location<br>
The members web site should POST transaction re If you are using an Authorize.Net developer test account, test transactions are posted to a staging environment at https://test.authorize.net/gateway/ transact.dll. If you do not have a developer test account, you can sign up for one at <http://developer.authorize.net>.

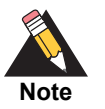

Transactions should be sent using HTTP POST, not HTTP GET. HTTP GET sends information in clear text and is therefore not secure.

For more information, see [RFC 2616, section 15.1.3.](http://www.w3.org/Protocols/rfc2616/rfc2616-sec15.html)

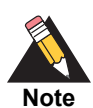

Do not submit transactions to an IP address. Use the URLS shown above.

# <span id="page-16-0"></span>**Preliminary Fields**

The following fields must be included in every PayPal request:

| <b>Field</b><br>Value |                                                                                                    | <b>Format</b>                                                                                                    |  |
|-----------------------|----------------------------------------------------------------------------------------------------|----------------------------------------------------------------------------------------------------|--|
| x_login               | The merchant's unique API<br>login ID. This ID is provided in<br>the Merchant Interface and<br>must be stored securely.                                                                                                    | 20 characters maximum.                                                                                                    |  |
| x_tran_key            | The merchant's unique<br>transaction key.                                                                                                    | 16 characters.                                                                                                    |  |
|                       | The merchant's API Login ID is<br>provided in the Merchant<br>Interface and must be stored<br>securely.                                                                                                    |                                                                                                    |  |
|                       | The API Login ID and<br>Transaction Key together<br>provide the merchant with the<br>authentication required for<br>access to the payment<br>gateway.                                                                                                    |                                                                                                    |  |
| x delim data          | Indicates whether a delimited<br>TRUE, T, YES, Y<br>transaction response is<br>required.                                                                                                    |                                                                                                    |  |
| x delim char          | The character used to<br>separate fields in the<br>transaction response.                                                                                                    | A single symbol. For example:<br>, (comma)<br>$ $ (pipe)                                                                            |  |
|                       | The payment gateway uses<br>the character passed in this<br>field or, if no value is passed,<br>the value stored in the<br>Merchant Interface. If this field<br>is passed, and the value is<br>null, it overrides the value<br>stored in the Merchant<br>Interface and there is no<br>delimiting character in the<br>transaction response. | " (double quotes)<br>' (single quote)<br>: (colon)<br>; (semicolon)<br>/ (forward slash)<br>\(back slash)<br>- (dash)<br>$*$ (star) |  |
|                       | Submit this field for each<br>transaction to be sure that<br>transaction responses are<br>returned in the correct format.                                                                                                    |                                                                                                    |  |

**Table 1 Preliminary Fields**

| <b>Field</b>     | Value                                                                                    | <b>Format</b>   |
|------------------|------------------------------------------------------------------------------------------|-----------------|
| x relay response | <b>FALSE</b>                                                                             | FALSE, F, NO, N |
|                  | SIM applications use relay<br>response. Set this field to false<br>if you are using AIM. |                 |

**Table 1 Preliminary Fields (Continued)**

#### **Example 2 Preliminary Fields**

```
x_login=6U6qFb968
x_tran_key=8SVBby3vB8qc5425ey
x_delim_data=true
x_delim_char=,
x_relay_response=false
```
# <span id="page-17-2"></span><span id="page-17-0"></span>**Services**

Authorize.Net's PayPal Express Checkout uses the following services. Code examples do not contain the full list of AIM transaction fields. For more information on payment transaction fields, see th[e AIM Card-Not-Present Transactions Developer Guide](http://www.authorize.net/support/AIM_guide.pdf).

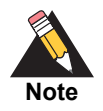

Billing and shipping request fields are used only if the customer wants to use an address different than the one stored in their PayPal billing and shipping profiles. If these fields are provided, the address is validated by PayPal to ensure that it is a valid address. The transaction is declined if PayPal's validation fails. Billing and shipping fields are present in the Authorization and Authorization and Capture request calls.

## <span id="page-17-3"></span><span id="page-17-1"></span>**Authorization Only**

#### **Table 2 Fields in an Authorization Only Request**

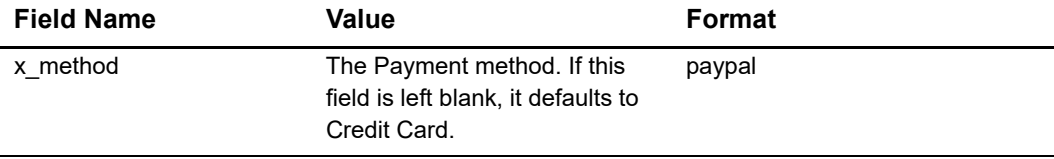

| <b>Field Name</b><br>Value |                                                                                                    | <b>Format</b>                                                |  |
|----------------------------|----------------------------------------------------------------------------------------------------|--------------------------------------------------------------|--|
| x_type                     | The type of transaction.                                                                                                    | auth_only                                                    |  |
|                            | If the value submitted does not<br>match a supported value, the<br>transaction is rejected. If this<br>field is not submitted or the<br>value is blank, the payment<br>gateway will process the<br>transaction as an <b>auth</b><br>capture transaction. |                                                              |  |
| x amount                   | The amount of the transaction.                                                                                                    | 15 digit maximum with a decimal                              |  |
|                            | This is the total amount and<br>must include tax, shipping, and<br>any other charges.                                                                                                    | point (no dollar symbol). For<br>example, 8.95.              |  |
| x success url              | URL to which the customer's                                                                                                    | Valid URL. For example:                                      |  |
|                            | browser returns when the<br>customer chooses PayPal.                                                                                                    | http://<br>www.merchanteCommerceSite.c<br>om/Success/TC25262 |  |
| x_cancel_url               | URL to which the customer's                                                                                                    | Valid URL. For example:                                      |  |
|                            | browser returns if they do not<br>choose PayPal.                                                                                                    | http://<br>www.merchanteCommerceSite.c<br>om/Cancel/TC25262  |  |
| x_paypal_lc                | Locale of pages displayed by<br>PayPal during Express<br>Checkout.                                                                                                    |                                                              |  |
|                            | Possible values:                                                                                                    |                                                              |  |
|                            | $\blacksquare$ AU: Australia                                                                                                    |                                                              |  |
|                            | CAN: Canada                                                                                                    |                                                              |  |
|                            | DE: Germany                                                                                                    |                                                              |  |
|                            | ■ ES: Spain                                                                                                    |                                                              |  |
|                            | $\blacksquare$ FR: France                                                                                                    |                                                              |  |
|                            | GB: United Kingdom                                                                                                    |                                                              |  |
|                            | IT: Italy                                                                                                    |                                                              |  |
|                            | US (default): United States                                                                                                    |                                                              |  |
| x_paypal_hdrimg            | URL for the image that will be<br>displayed in the upper left area<br>of the payment page.                                                                                                    | Valid URL.                                                   |  |
| x_paypal_payflowcolor      | HTML hexadecimal color.<br>Background color for the<br>payment page.                                                                                                    |                                                              |  |
| x_version                  | The merchant's transaction<br>3.1<br>version.                                                                                                    |                                                              |  |

**Table 2 Fields in an Authorization Only Request (Continued)**

| <b>Field Name</b>    | Value                                                                 | Format                                       |  |
|----------------------|-----------------------------------------------------------------------|----------------------------------------------|--|
| x_ship_to_first_name | Optional                                                              | 50 character maximum. No                     |  |
|                      | The first name associated with<br>the customer's shipping<br>address. | symbols.                                     |  |
| x_ship_to_last_name  | Optional                                                              | 50 character maximum. No                     |  |
|                      | The last name associated with<br>the customer's shipping<br>address.  | symbols.                                     |  |
| x_ship_to_address    | 60 character maximum. No<br>Optional                                  |                                              |  |
|                      | The customer's shipping<br>address.                                   | symbols.                                     |  |
| x ship to city       | Optional                                                              | 40 character maximum. No                     |  |
|                      | The city of the customer's<br>shipping address.                       | symbols.                                     |  |
| x_ship_to_state      | Optional                                                              | 40 character maximum (no                     |  |
|                      | The state of the customer's<br>shipping address.                      | symbols), or a valid two-<br>character code. |  |
| x_ship_to_zip        | Optional                                                              | 20 character maximum. No                     |  |
|                      | The ZIP code of the<br>customer's shipping address.                   | symbols.                                     |  |
| x ship to country    | Optional                                                              | 60 character maximum. No                     |  |
|                      | The country of the customer's<br>shipping address.                    | symbols.                                     |  |

**Table 2 Fields in an Authorization Only Request (Continued)**

#### **Example 3 Authorization Only Request**

x\_login=6U6qFb968

- x\_tran\_key=8SVBby3vB8qc5425ey
- x\_delim\_data=true
- x\_delim\_char=,
- x\_relay\_response=false
- x\_type=auth\_only
- x\_method=Paypal
- x\_amount=80.93
- x\_success\_url=http://www.merchanteCommerceSite.com/Success/TC25262 x\_cancel\_url=http://www.merchanteCommerceSite.com/Cancel/TC25262 x\_paypal\_lc=IT

```
x_paypal_hdrimg=https://usa.visa.com/img/home/logo_visa.gif
x_paypal_payflowcolor=FFFF00
x_version=3.10
x_line_item=item1<|>golf balls<|><|>1<|>18.95
x_line_item=item2<|>golf bag<|>Wilson golf carry 
bag,red<|>1<|>39.99
x_line_item=item3<|>book<|>Golf for Dummies<|>1<|>21.99
```
## <span id="page-20-1"></span><span id="page-20-0"></span>**Get Details**

| <b>Field Name</b> | Value                                                                                                    | <b>Format</b> |
|-------------------|----------------------------------------------------------------------------------------------------|---------------|
| x type            | The type of transaction.                                                                                                    | get details   |
|                   | If the value submitted does not<br>match a supported value, the<br>transaction is rejected. If this<br>field is not submitted or the<br>value is blank, the payment<br>gateway will process the<br>transaction as an <b>auth</b><br>capture transaction. |               |
| x ref trans id    | The Transaction ID value that<br>was returned by the initial<br>authorization of a previous<br>transaction.                                                                                                    |               |

**Table 3 Fields in a Get Details Request**

#### **Example 4 Get Details Request**

```
x_login=6U6qFb968
```
x\_tran\_key=8SVBby3vB8qc5425ey

x\_delim\_data=true

x\_delim\_char=,

x\_relay\_response=false

x\_type=get\_details

x\_ref\_trans\_id=811

## <span id="page-21-1"></span><span id="page-21-0"></span>**Authorization Only, Continue**

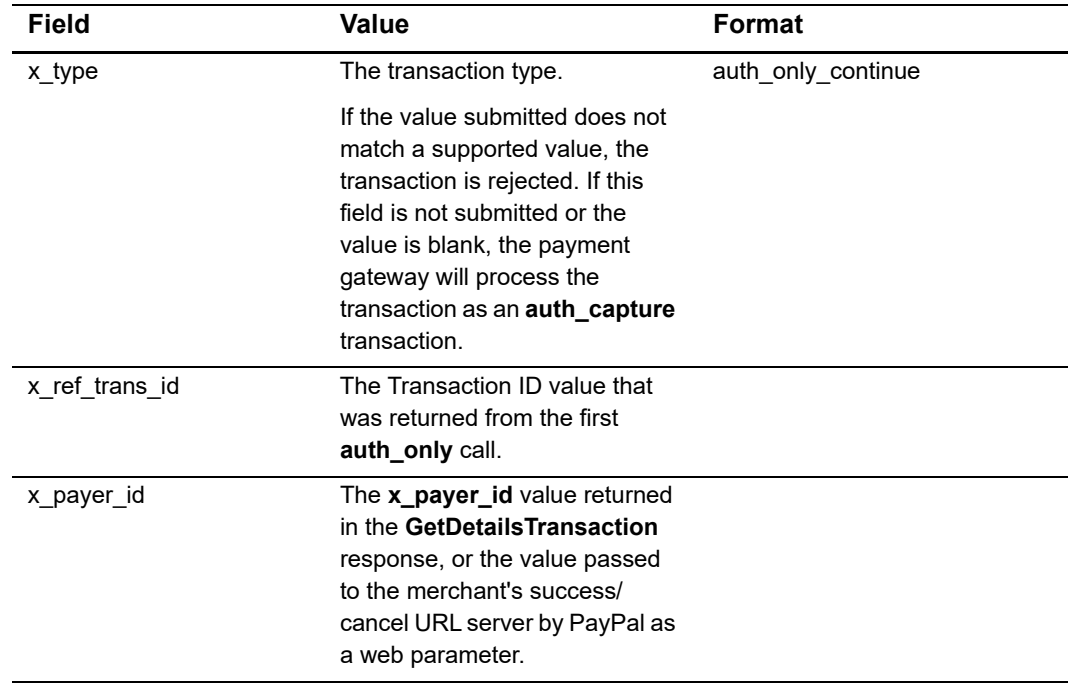

#### **Table 4 Fields in an Authorization Only, Continued Request**

#### **Example 5 Authorization Only, Continue Request**

```
x_login=6U6qFb968
x_tran_key=8SVBby3vB8qc5425ey
x_delim_data=true
x_delim_char=,
x_relay_response=false
x_type=auth_only_continue
x_ref_trans_id=102
x_payer_id=S6D5ETGSVYX94
```
# <span id="page-22-2"></span><span id="page-22-0"></span>**Prior Authorization Capture**

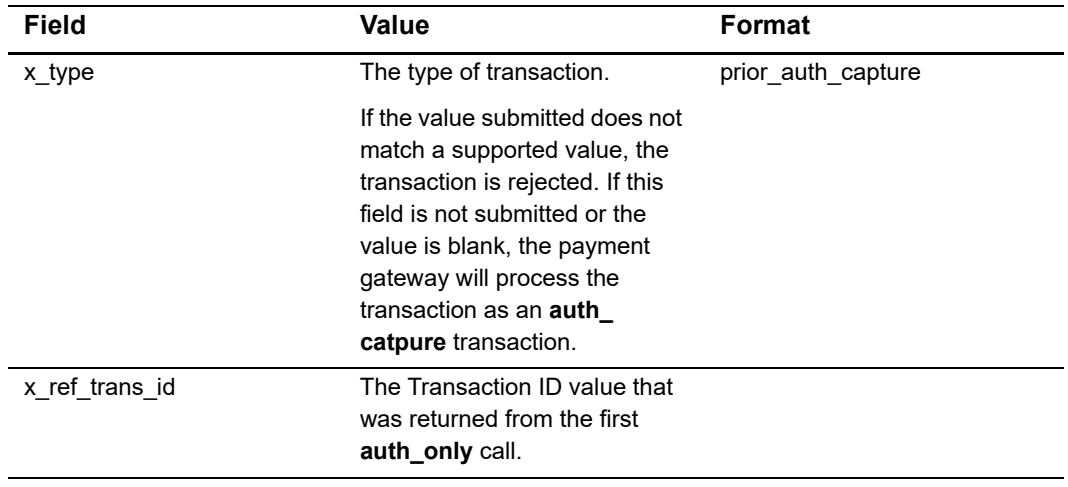

#### **Table 5 Fields in a Prior Authorization Capture Request**

#### **Example 6 Prior Authorization Capture Request**

```
x_login=6U6qFb968
```

```
x_tran_key=8SVBby3vB8qc5425ey
```

```
x_delim_data=true
```

```
x_delim_char=,
```
x\_relay\_response=false

```
x_type=prior_auth_capture
```

```
x_ref_trans_id=811
```
## <span id="page-22-3"></span><span id="page-22-1"></span>**Void**

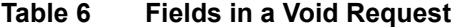

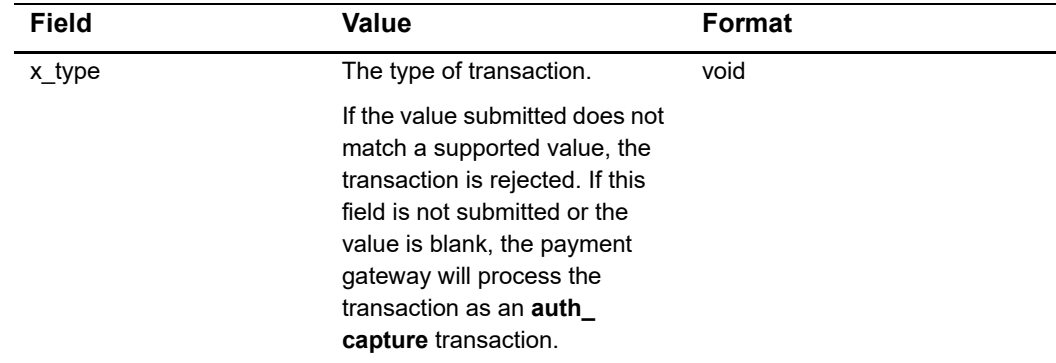

| <b>Field</b>   | Value                                                                                | Format |
|----------------|--------------------------------------------------------------------------------------|--------|
| x ref trans id | The Transaction ID value that<br>was returned from the first<br>auth only call.      |        |
| x amount       | This field is ignored, and the<br>amount from the original<br>authorization is used. |        |

**Table 6 Fields in a Void Request (Continued)**

#### **Example 7 Void Request**

```
x_login=6U6qFb968
```

```
x_tran_key=8SVBby3vB8qc5425ey
```

```
x_delim_data=true
```

```
x_delim_char=,
```

```
x_relay_response=false
```

```
x_type=void
```
x\_ref\_trans\_id=811

x\_amount=10.99

## <span id="page-23-1"></span><span id="page-23-0"></span>**Authorization and Capture**

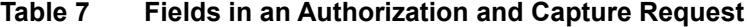

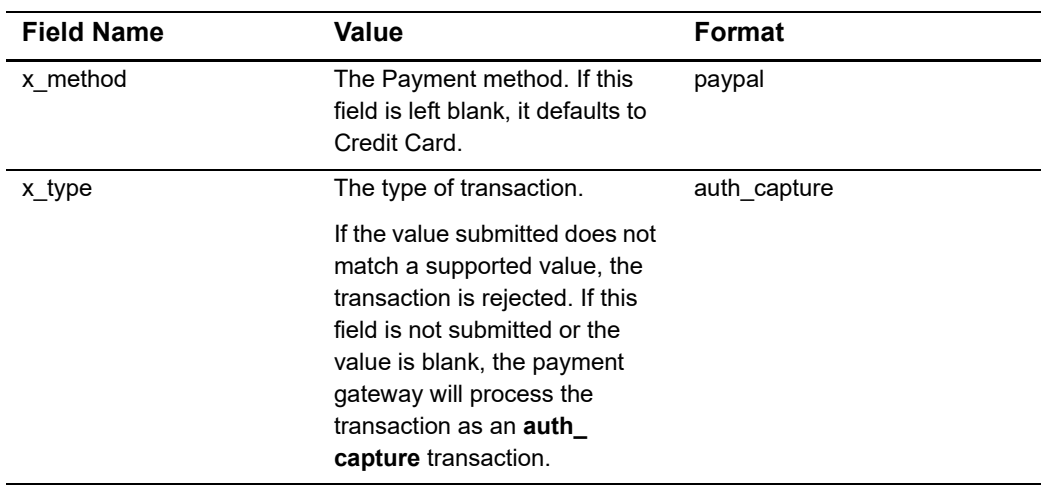

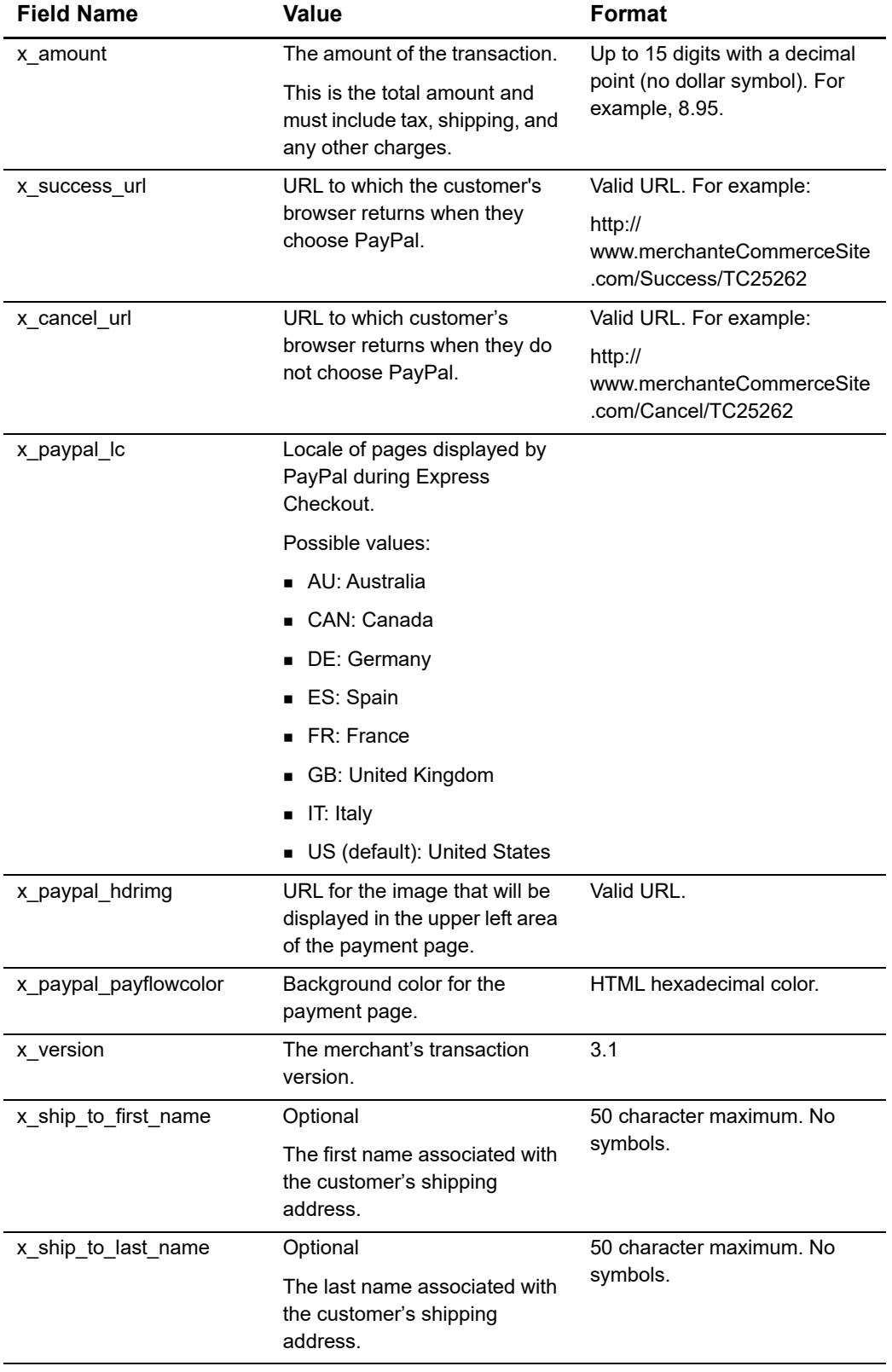

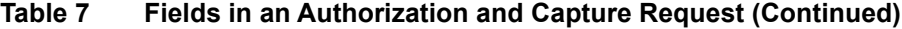

| <b>Field Name</b> | Value                                               | <b>Format</b>                                |  |
|-------------------|-----------------------------------------------------|----------------------------------------------|--|
| x_ship_to_address | Optional                                            | 60 character maximum. No                     |  |
|                   | The customer's shipping<br>address.                 | symbols.                                     |  |
| x_ship_to_city    | Optional                                            | 40 character maximum. No                     |  |
|                   | The city of the customer's<br>shipping address.     | symbols.                                     |  |
| x_ship_to_state   | Optional                                            | 40 character maximum (no                     |  |
|                   | The state of the customer's<br>shipping address.    | symbols), or a valid two-<br>character code. |  |
| x_ship_to_zip     | Optional                                            | 20 character maximum. No                     |  |
|                   | The ZIP code of the<br>customer's shipping address. | symbols.                                     |  |
| x ship to country | Optional                                            | 60 character maximum. No                     |  |
|                   | The country of the customer's<br>shipping address.  | symbols.                                     |  |

**Table 7 Fields in an Authorization and Capture Request (Continued)**

#### **Example 8 Authorization and Capture Request**

```
x_login=6U6qFb968
```

```
x_tran_key=8SVBby3vB8qc5425ey
```

```
x_delim_data=true
```

```
x_delim_char=,
```

```
x_relay_response=false
```
x\_type=auth\_capture

```
x_method=Paypal
```

```
x_amount=80.93
```

```
x_success_url=http://www.merchanteCommerceSite.com/Success/TC25262
```

```
x_cancel_url=http://www.merchanteCommerceSite.com/Cancel/TC25262
```

```
x_paypal_lc=IT
```
x\_paypal\_hdrimg=https://usa.visa.com/img/home/logo\_visa.gif

```
x_paypal_payflowcolor=FFFF00
```
x\_version=3.10

```
x_line_item=item1<|>golf balls<|><|>1<|>18.95
```
## <span id="page-26-2"></span><span id="page-26-0"></span>**Authorization and Capture, Continue**

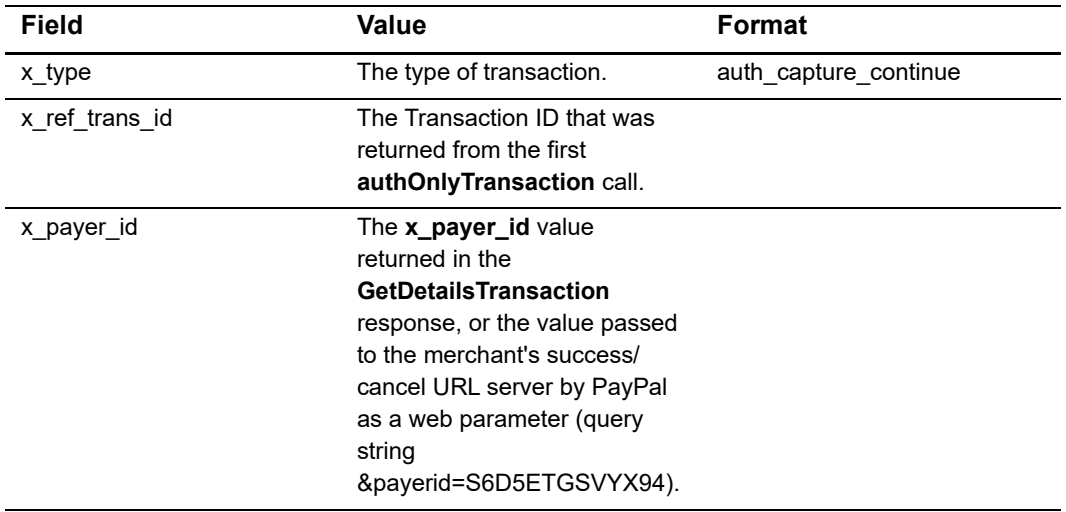

#### **Table 8 Fields in an Authorization and Capture, Continue Request**

#### **Example 9 Authorization and Capture, Continued Request**

x\_login=6U6qFb968

```
x_tran_key=8SVBby3vB8qc5425ey
```
x\_delim\_data=true

x\_delim\_char=,

x\_relay\_response=false

x\_type=auth\_capture\_continue

x\_ref\_trans\_id=102

x\_payer\_id=S6D5ETGSVYX94

## <span id="page-26-3"></span><span id="page-26-1"></span>**Refund**

#### **Table 9 Fields in a Refund Request**

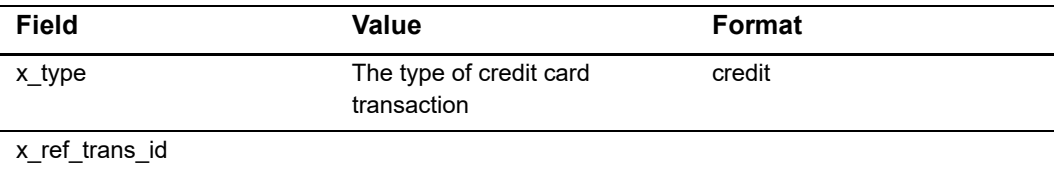

| <b>Field</b> | Value                                                                                                    | <b>Format</b>                                           |
|--------------|----------------------------------------------------------------------------------------------------|---------------------------------------------------------|
| x amount     | The amount of the transaction.                                                                                                    | 15 digit maximum with a                                 |
|              | This is the total amount and<br>must include tax, shipping, and<br>any other charges. The<br>amount can either be hard<br>coded or posted to a script. | decimal point (no dollar<br>symbol). For example, 8.95. |

**Table 9 Fields in a Refund Request (Continued)**

#### **Example 10 Refund Request**

x\_login=6U6qFb968

x\_tran\_key=8SVBby3vB8qc5425ey

x\_delim\_data=true

x\_delim\_char=,

x\_relay\_response=false

x\_type=credit

x\_ref\_trans\_id=811

x\_amount=10.99

# Transaction Responses

<span id="page-28-0"></span>

There are two <message> elements. One is inside the <messages> element at the beginning of the response, which describes the status of your request. The other is within the <transactionResponse> element and describes the status of the original transaction.

Transaction responses use the standard AIM format. For information on AIM, see the *[AIM](http://www.authorize.net/support/AIM_guide.pdf)  [Card-Not-Present Transactions Developer Guide](http://www.authorize.net/support/AIM_guide.pdf)*.

# <span id="page-28-2"></span>**Responses**

Responses are documented below according to their corresponding request.

# <span id="page-28-3"></span>**Authorization Only**

<span id="page-28-1"></span>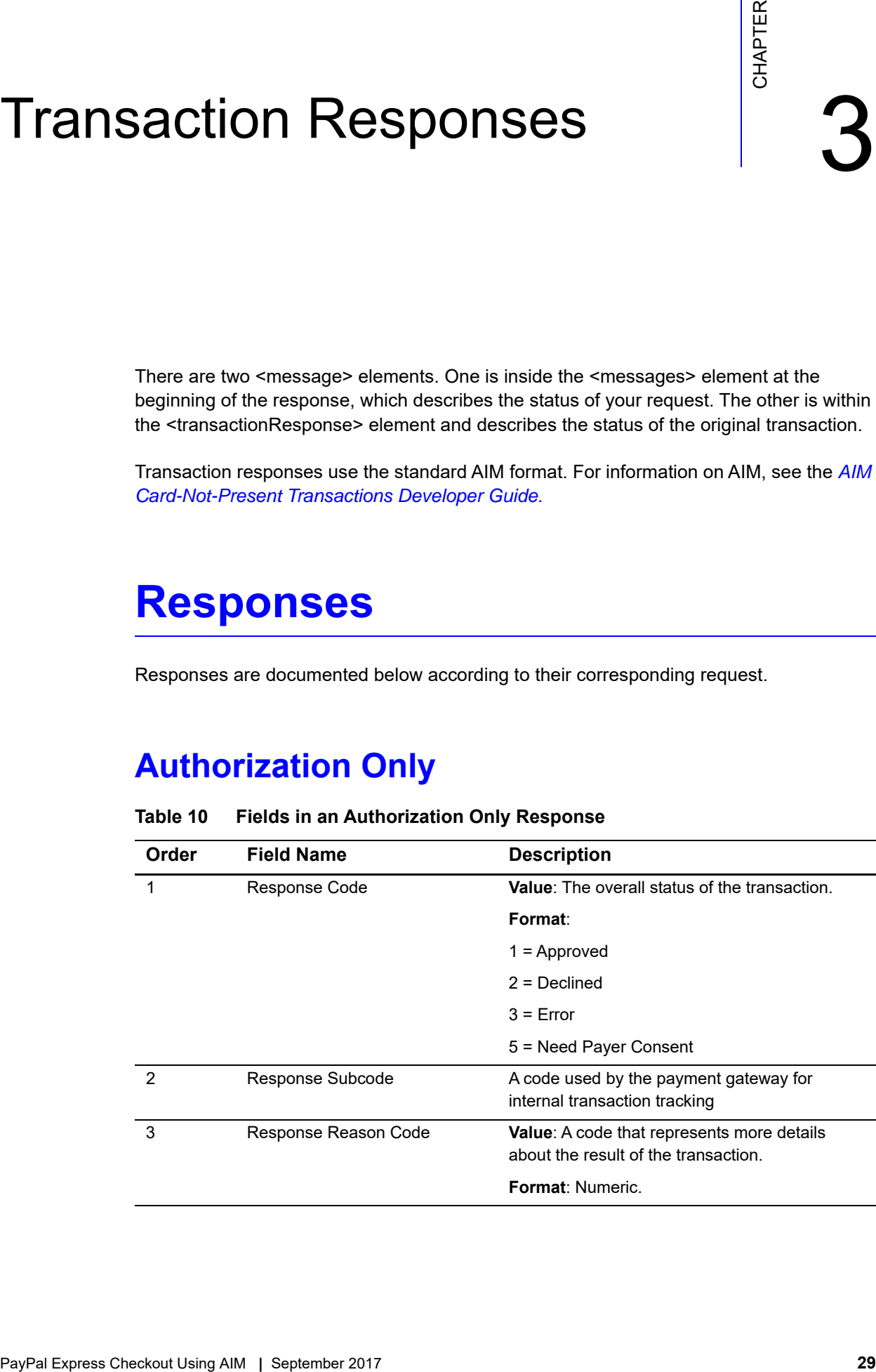

#### **Table 10 Fields in an Authorization Only Response**

| Order | <b>Field Name</b>       | <b>Description</b>                                                                                                    |
|-------|-------------------------|----------------------------------------------------------------------------------------------------|
| 4     | Response Reason Text    | Value: A brief description of the result, which<br>corresponds with the response reason code.                                                                                                    |
|       |                         | Format: Text.                                                                                                    |
|       |                         | Notes: You can generally use this text to display<br>a transaction result or error to the customer.                                                                                                    |
| 7     | <b>Transaction ID</b>   | Value: The payment gateway-assigned<br>identification number for the transaction.                                                                                                    |
|       |                         | Format: When the x_test_request field is set<br>to a positive response, or when Test Mode is<br>enabled on the payment gateway, this value will<br>be 0.                                                                                                    |
|       |                         | Notes: This value must be used for any follow-<br>on transactions such as a credit, prior<br>authorization capture or void.                                                                                                    |
| 10    | Amount                  | <b>Value:</b> The amount of the transaction.                                                                                                    |
|       |                         | Format: 15 digit maximum.                                                                                                    |
| 11    | Method                  | Value: PayPal                                                                                                    |
| 12    | <b>Transaction Type</b> | Value: auth_only                                                                                                    |
| 56    | Secure Acceptance URL   | Contains the URL to a payment form that can<br>accept payment details securely. You should<br>redirect the customer's browser to this URL so<br>that the customer can log in, provide payment<br>details, and initiate payment processing. This<br>URL contains a token that is good for 3 hours. |
|       |                         | In test mode, the URL with be returned with an<br>invalid token of 0. For example,                                                                                                    |
|       |                         | www.paypal.com/cgibin/webscr?cmd=<br>express-checkout&token=0                                                                                                    |
| 58    | Raw Response Code       | Contains the specific error code returned by<br>PayPal.                                                                                                    |
|       |                         | This field is set to 0 for an approved transaction.                                                                                                    |

**Table 10 Fields in an Authorization Only Response (Continued)**

#### **Example 11 Authorization Only Response**

```
5,1,2000,Need payer consent.,,P,102,,,80.93,PAYPAL,auth_
only,,,,,,,,,,,,,,,,,,,,,,,,,,,,,,,,,,,,,,,PayPal,,,,https://
www.paypal.com/cgibin/webscr?cmd=_express-checkout&token=EC-
4WL17777V4111184H
```
## <span id="page-30-0"></span>**Get Details**

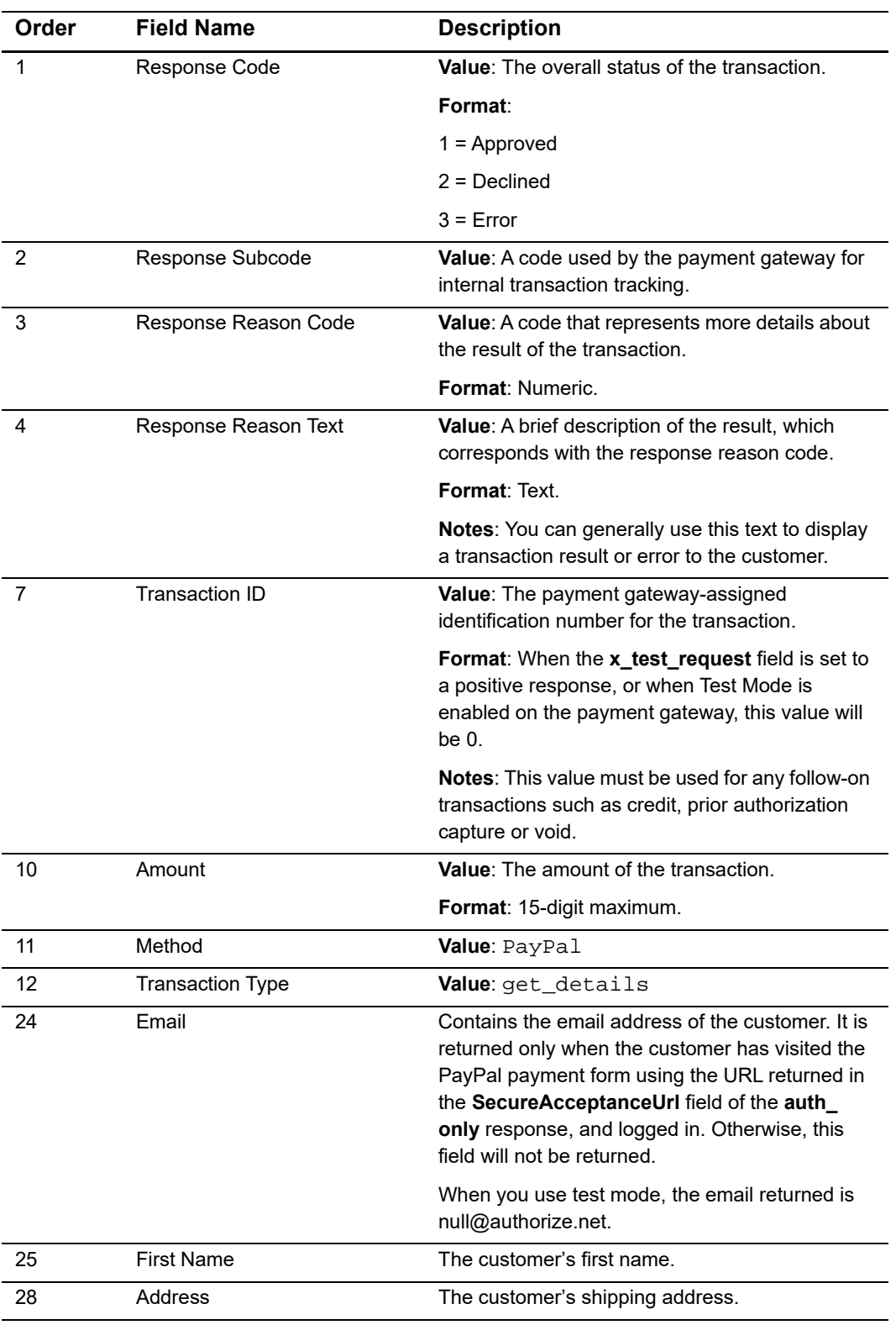

#### **Table 11 Fields in a Get Details Response**

| Order | <b>Field Name</b> | <b>Description</b>                                                                                                    |
|-------|-------------------|----------------------------------------------------------------------------------------------------|
| 29    | City              | The customer's city.                                                                                                    |
| 30    | State             | The customer's state.                                                                                                    |
| 31    | Zip Code          | The customer's zip code.                                                                                                    |
| 32    | Country           | The customer's country.                                                                                                    |
| 57    | Payer ID          | Contains the Payer ID of the customer, returned<br>by PayPal. This will only be returned if the<br>customer has visited the PayPal payment form<br>using the URL returned in the<br>SecureAcceptanceUrl field of the auth_only<br>response, and logged in. Otherwise, this field will<br>not be returned. |
|       |                   | When you use test mode, the Payer ID value<br>returned is 123456.                                                                                                    |
| 58    | Raw Response Code | Contains the specific error code returned by<br>PayPal. This field is set to 0 for an approved<br>transaction.                                                                                                    |

**Table 11 Fields in a Get Details Response (Continued)**

#### **Example 12 Get Details Response**

1,1,2003,Request completed successfully,,P,811,,,19.99,Paypal,get\_ details,,,,,,,,,,,,cchell@cybs.com,John Doe,,,1, ABC St Suite #100,Bellevue,WA,98005,US,,,6932F93E426A51D3B61A1F511A8F6987,,,,,,,,,,,, ,,,PayPal,,,,,S6D5ETGSVYX94,

# <span id="page-32-0"></span>**Authorization Only, Continued**

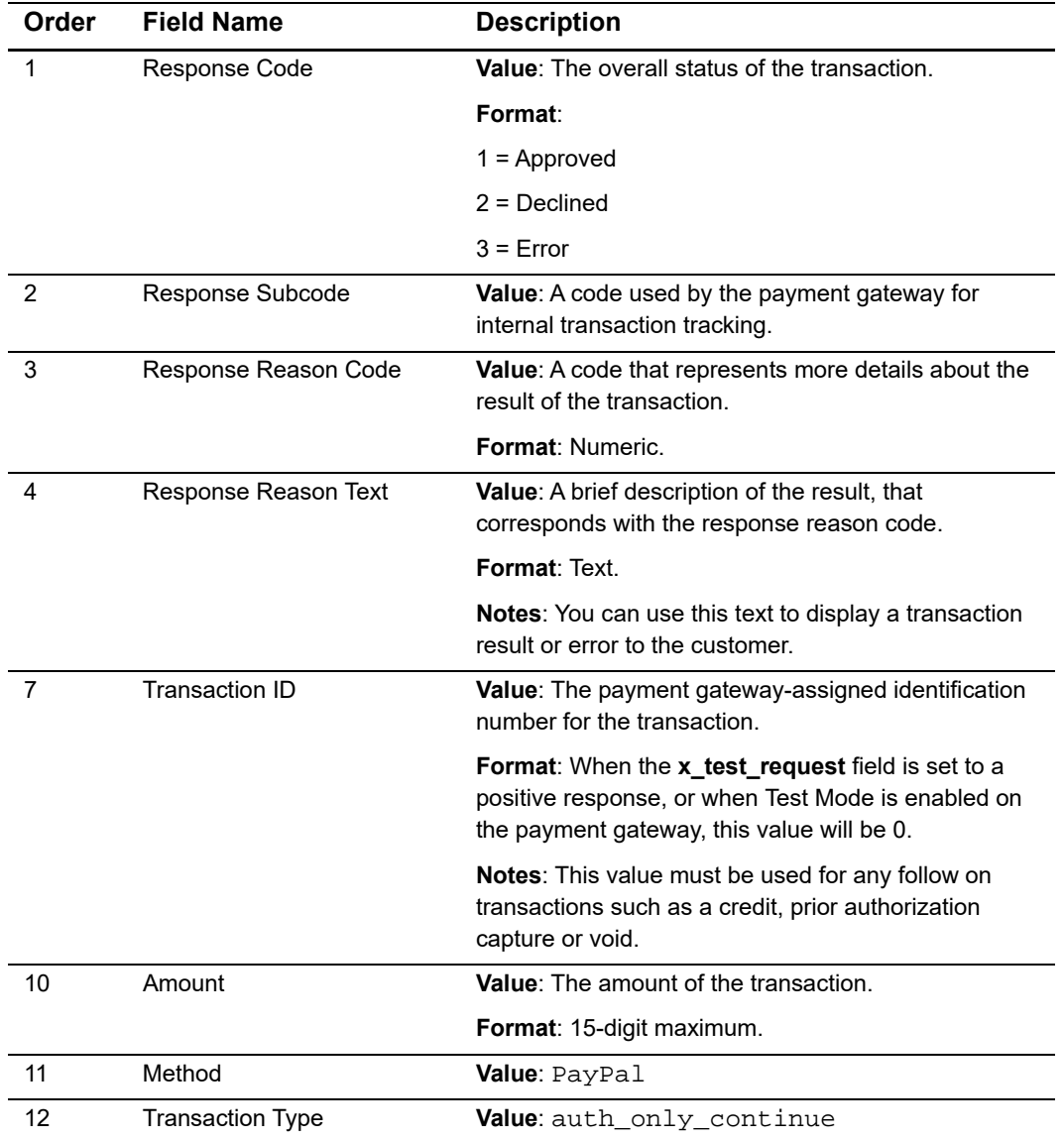

#### **Table 12 Fields in an Authorization Only, Continued Response**

#### **Example 13 Authorization Only, Continued Response**

```
1,1,1,This transaction has been approved.,,,102,,,19.99,Paypal,auth_
only_continue,,,,,,,,,,,,,,,,,,,,,,,,,,,,,,,,,,,,,,,,,,,
```
# <span id="page-33-0"></span>**Prior Authorization Capture**

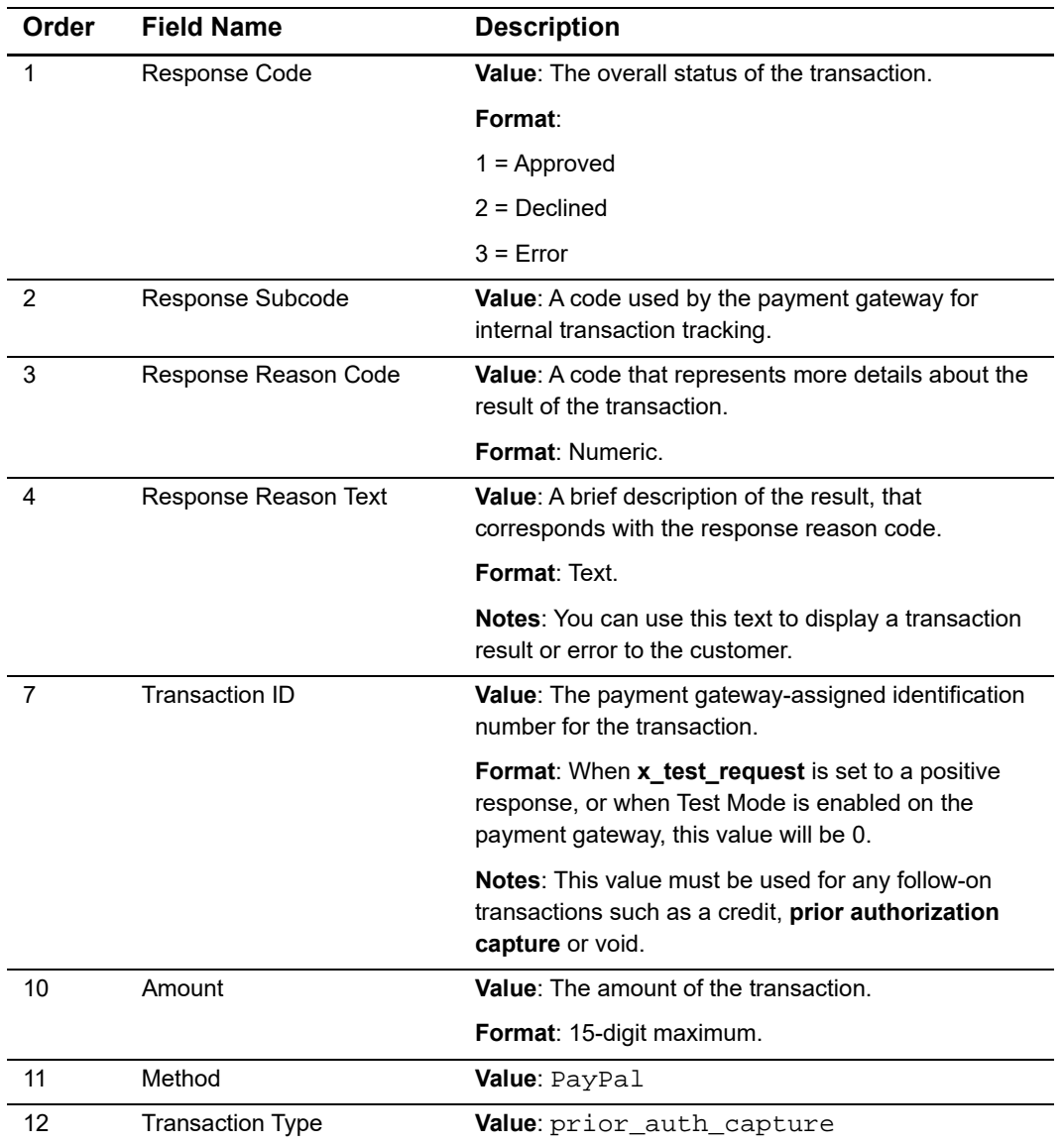

#### **Table 13 Fields in a Prior Authorization and Capture Response**

#### **Example 14 Prior Authorization and Capture Response**

```
1,1,1,This transaction has been approved.,,P,811,,,19.99,Paypal,prior_
auth_capture,,,,,,,,,,,,,,,,,,,,,,,,,,,,,,,,,,,,,,,,,,,
```
## <span id="page-34-0"></span>**Void**

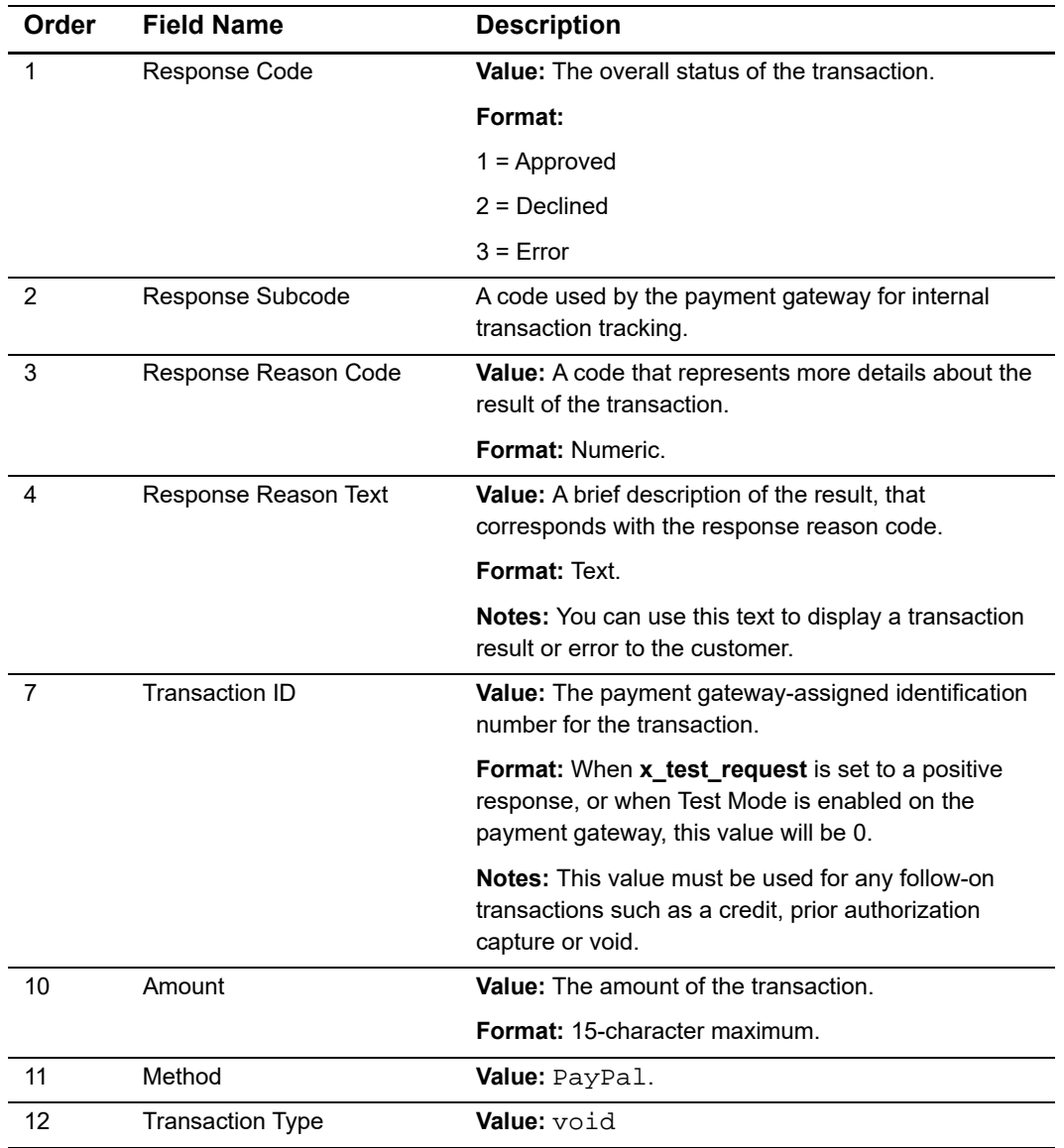

#### **Table 14 Fields in a Void Response**

#### **Example 15 Void Response**

```
1,1,1,This transaction has been 
approved.,,P,811,,,10.99,Paypal,void,,,,,,,,,,,,,,,,,,,,,,,,,,,,,,,,,,,
,,,,,,,,
```
# <span id="page-35-0"></span>**Authorization and Capture**

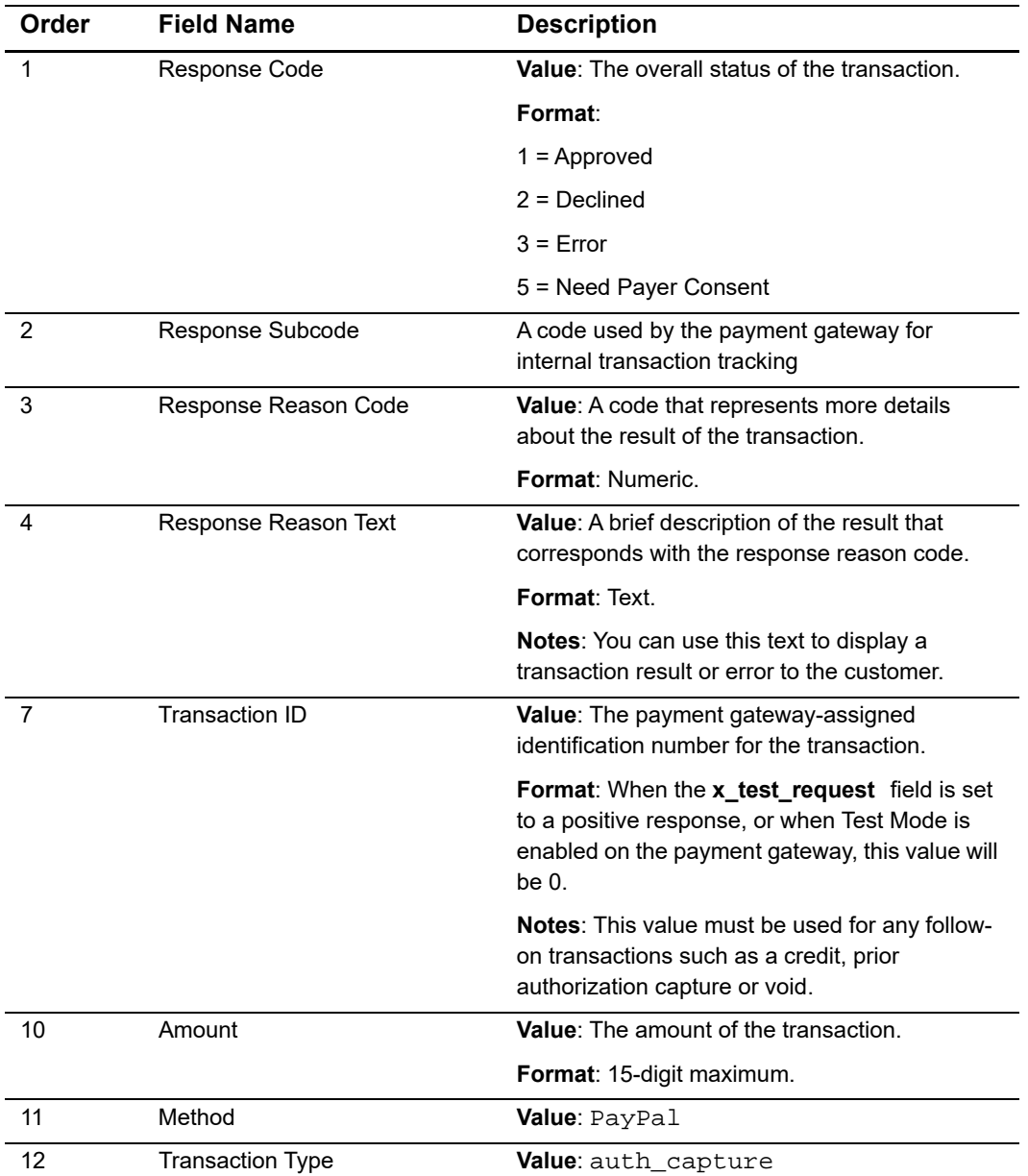

#### **Table 15 Fields in an Authorization and Capture Response**

| Order | <b>Field Name</b>     | <b>Description</b>                                                                                                    |
|-------|-----------------------|----------------------------------------------------------------------------------------------------|
| 56    | Secure Acceptance URL | Contains the URL to a payment form that can<br>accept payment details securely. You should<br>redirect the customer's browser to this URL, so<br>that the customer can log in, provide his<br>payment details, and initiate payment<br>processing. This URL contains a token that is<br>good for 3 hours. |
|       |                       | In test mode, the URL will be returned with an<br>invalid token of 0. For example,                                                                                                    |
|       |                       | www.paypal.com/cgibin/webscr?cmd=<br>express-checkout&token=0                                                                                                    |
| 58    | Raw Response Code     | Contains the specific error code returned by<br>PayPal.                                                                                                    |
|       |                       | This field is set to 0 for an approved transaction.                                                                                                    |

**Table 15 Fields in an Authorization and Capture Response**

#### **Example 16 Authorization and Capture Response**

```
5,1,2000,Need payer consent.,,P,102,,,80.93,PAYPAL,auth_
capture,,,,,,,,,,,,,John,Doe,,12 Main Street, Pecan
Springs,TX,44628,USA,,,,,,,,,,,,,,,,,,,PayPal,,,,https://
www.paypal.com/cgibin/webscr?cmd=_express-checkout&token=EC-
4WL17777V4111184H,,0
```
## <span id="page-36-0"></span>**Authorization and Capture, Continue**

| Order | <b>Field Name</b>    | <b>Description</b>                                                                     |
|-------|----------------------|----------------------------------------------------------------------------------------|
|       | Response Code        | <b>Value:</b> The overall status of the transaction.                                   |
|       |                      | Format:                                                                                |
|       |                      | $1 =$ Approved                                                                         |
|       |                      | $2$ = Declined                                                                         |
|       |                      | $3 =$ Frror                                                                            |
| 2     | Response Subcode     | <b>Value:</b> A code used by the payment gateway for<br>internal transaction tracking. |
| 3     | Response Reason Code | Value: A code that represents more details about the<br>result of the transaction.     |
|       |                      | <b>Format: Numeric.</b>                                                                |

**Table 16 Fields in an Authorization and Capture, Continue Response**

| Order          | <b>Field Name</b>       | <b>Description</b>                                                                                                    |  |
|----------------|-------------------------|----------------------------------------------------------------------------------------------------|--|
| 4              | Response Reason Text    | <b>Value:</b> A brief description of the result that<br>corresponds with the response reason code.                                                        |  |
|                |                         | <b>Format: Text.</b>                                                                                                    |  |
|                |                         | <b>Notes:</b> You can use this text to display a transaction<br>result or error to the customer.                                                          |  |
| $\overline{7}$ | Transaction ID          | Value: The payment gateway-assigned identification<br>number for the transaction.                                                                         |  |
|                |                         | <b>Format:</b> When <b>x_test_request</b> is set to a positive<br>response, or when Test Mode is enabled on the<br>payment gateway, this value will be 0. |  |
|                |                         | <b>Notes:</b> This value must be used for any follow on<br>transactions such as a credit, prior authorization<br>capture, or void.                        |  |
| 10             | Amount                  | Value: The amount of the transaction.                                                                                                    |  |
|                |                         | <b>Format: 15-digit maximum.</b>                                                                                                    |  |
| 11             | Method                  | <b>Value</b> : PayPal                                                                                                    |  |
| 12             | <b>Transaction Type</b> | <b>Value</b> auth capture continue                                                                                                    |  |
| 58             | RawResponse Code        | Contains the specific error code returned by PayPal.<br>This field is set to 0 for an approved transaction.                                               |  |

**Table 16 Fields in an Authorization and Capture, Continue Response (Continued)**

#### **Example 17 Authorization and Capture, Continued Response**

```
1,1,1,This transaction has been 
approved.,,,102,,,19.99,Paypal,auth_capture_
continue,,,,,,,,,,,,,,,,,,,,,,,,,,,,,,,,,,,,,,,,,,,,,0
```
## <span id="page-37-0"></span>**Refund**

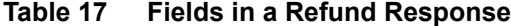

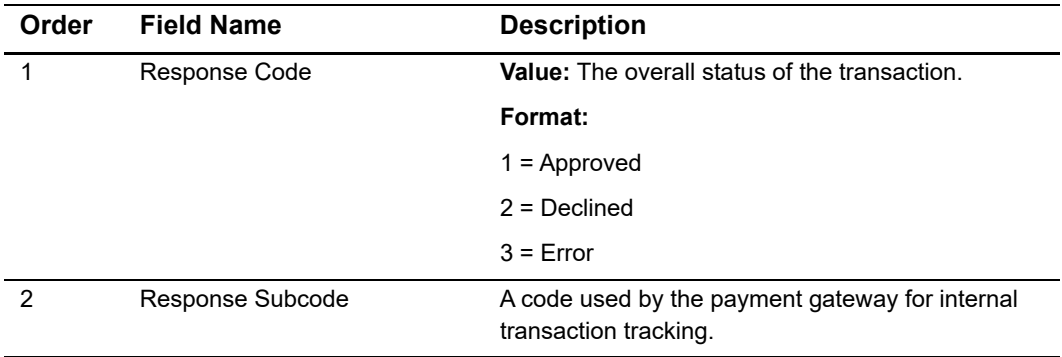

| Order               | <b>Field Name</b>       | <b>Description</b>                                                                                                    |  |
|---------------------|-------------------------|----------------------------------------------------------------------------------------------------|--|
| 3                   | Response Reason Code    | <b>Value:</b> A code that represents more details about<br>the result of the transaction.                                                                 |  |
|                     |                         | <b>Format: Numeric.</b>                                                                                                    |  |
| 4                   | Response Reason Text    | Value: A brief description of the result that<br>corresponds with the response reason code.                                                               |  |
|                     |                         | <b>Format: Text.</b>                                                                                                    |  |
|                     |                         | <b>Notes:</b> You can use this text to display a<br>transaction result or error to the customer.                                                          |  |
| Transaction ID<br>7 |                         | <b>Value:</b> The payment gateway-assigned<br>identification number for the transaction.                                                                  |  |
|                     |                         | <b>Format:</b> When <b>x</b> test request is set to a positive<br>response, or when Test Mode is enabled on the<br>payment gateway, this value will be 0. |  |
|                     |                         | Notes: This value must be used for any follow on<br>transactions such as a credit, prior authorization<br>capture or void.                                |  |
| 10                  | Amount                  | Value: The amount of the transaction.                                                                                                    |  |
|                     |                         | <b>Format: 15-digit maximum.</b>                                                                                                    |  |
| 11                  | Method                  | <b>Value:</b> PayPal.                                                                                                    |  |
| 12                  | <b>Transaction Type</b> | Value: credit                                                                                                    |  |

**Table 17 Fields in a Refund Response (Continued)**

#### **Example 18 Refund Response**

```
1,1,1,This transaction has been 
approved.,,P,811,,,10.99,Paypal,credit,,,,,,,,,,,,,,,,,,,,,,,,,,,,,,,,,
,,,,,,,,,,
```
# <span id="page-39-0"></span>**Response Reason Codes**

<span id="page-39-1"></span>The following table describes all of the response reason codes used by PayPal for Authorize.Net.

**Table 18 Response Reason Codes**

| <b>Reason Code</b> | <b>Response</b><br>Reason<br>Code | <b>Response Reason Text</b>                                                                           | <b>Notes</b>                                                                                                    |
|--------------------|-----------------------------------|----------------------------------------------------------------------------------------------------|----------------------------------------------------------------------------------------------------|
| 5                  | 2000                              | Need payer consent.                                                                                   | The value of the<br>secureAcceptanceURL field, provided<br>in Authorization Only or Authorization<br>and Capture service calls, is required for<br>the follow-on calls such as Authorization<br>Only, Continue and Authorization and<br>Capture, Continue. |
| 3                  | 2001                              | PayPal transactions are not<br>accepted by this merchant<br>based on their configuration.             |                                                                                                    |
| 3                  | 2002                              | PayPal transactions require x_<br><b>version</b> of at least 3.1.                                     | The value submitted in x_version is<br>invalid because the minimum version<br>required for PayPal is 3.1.                                                                                                    |
| 1                  | 2003                              | Request completed<br>successfully.                                                                    | Response returned after a successful<br>Get Details request.                                                                                                    |
| 3                  | 2004                              | Success URL is required.                                                                              | The transaction request must include a<br>URL to which the customer's browser<br>returns after they choose PayPal.                                                                                                    |
| 3                  | 2005                              | Cancel URL is required.                                                                               | The transaction request must include a<br>URL to which the customer's browser<br>returns if the customer does not choose<br>PayPal.                                                                                                    |
| 3                  | 2006                              | Payer ID is required.                                                                                 | The transaction request must include the<br>value that was passed to the merchant 's<br>success/cancel URL server by PayPal as<br>web parameter or returned in the Get<br>Details Response.                                                                |
| 3                  | 2007                              | This processor does not accept<br>zero dollar authorizations.                                         | Generic error returned when the<br>processing service does not yet accept<br>zero dollar authorization.                                                                                                    |
| 3                  | 2008                              | The referenced transaction<br>does not meet the criteria for<br>issuing a Continued<br>Authorization. | The transaction request of type<br>Authorization Only, Continue is not<br>allowed after a successful Authorization<br>and Capture transaction.                                                                                                    |

| <b>Reason Code</b> | <b>Response</b><br>Reason<br>Code | <b>Response Reason Text</b>                                                                                                    | <b>Notes</b>                                                                                                    |
|--------------------|-----------------------------------|----------------------------------------------------------------------------------------------------|----------------------------------------------------------------------------------------------------|
| 3                  | 2009                              | The referenced transaction<br>does not meet the criteria for<br>issuing a Continued<br>Authorization w/ Auto Capture.                                         | The transaction request of type<br>Authorization and Capture, Continue is<br>not allowed after a successful<br>Authorization Only transaction.      |
| 3                  | 2100                              | PayPal transactions require<br>valid URL for success_url.                                                                                                    | The value submitted in the Success URL<br>is invalid.                                                                                               |
| 3                  | 2101                              | PayPal transactions require<br>valid URL for cancel_url.                                                                                                    | The value submitted in x_cancel_url is<br>invalid.                                                                                                  |
| 3                  | 2102                              | Payment not authorized.<br>Payment has not been<br>authorized by the user.                                                                                    | Error returned when the customer has<br>not yet approved the payment at PayPal.                                                                     |
| 3                  | 2103                              | This transaction has already<br>been authorized.                                                                                                    | Error returned on subsequent auth_<br>only_continue transaction requests<br>after a successful auth_only_continue<br>call.                          |
| 3                  | 2104                              | The totals of the cart item<br>amounts do not match order<br>amounts. Be sure the total of<br>the payment detail item<br>parameters equal the order<br>total. | The transaction is rejected if the sum of<br>the cart item amount exceeds the order<br>amounts and vice-versa.                                      |
| 3                  | 2105                              | PayPal has rejected the<br>transaction. Invalid Payer ID.                                                                                                    | The value submitted in x_payer_id is<br>invalid.                                                                                                    |
| 3                  | 2106                              | PayPal has already captured<br>this transaction.                                                                                                    | Error returned on subsequent auth_<br>only_continue / auth_capture_<br>continue transaction requests after a<br>successful prior_auth_capture call. |
| 3                  | 2107                              | PayPal has rejected the<br>transaction. The Payer ID<br>belongs to a different customer.                                                                      |                                                                                                    |
| $\overline{2}$     | 2108                              | PayPal has rejected the<br>transaction. x_paypal_hdrimg<br>exceeds maximum allowable<br>length.                                                               | The value submitted in x_paypal_<br>hdrimg exceeds maximum allowable<br>length.                                                                     |
| $\overline{c}$     | 2109                              | PayPal has rejected the<br>transaction. x_paypal_<br>payflowcolor must be a 6<br>character hexadecimal value.                                                 | The value submitted in x_paypal_<br>payflowcolor exceeds maximum<br>allowable length.                                                               |

**Table 18 Response Reason Codes (Continued)**